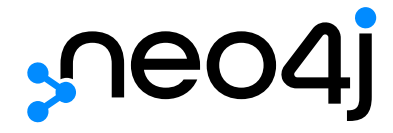

# Status Codes

## Table of Contents

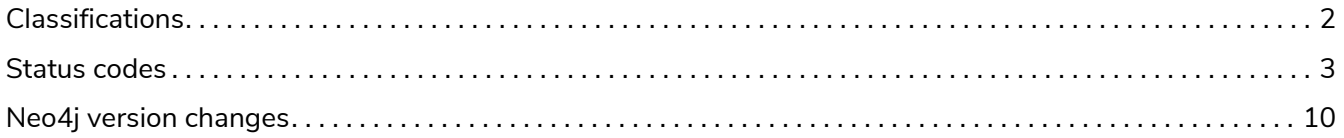

## Neo4j v4.3

License: Creative Commons 4.0

The Neo4j status codes for Neo4j v4.3.

Each status code follows the same format:

Neo.[Classification].[Category].[Title]

The fact that a status code is returned by the server does not always mean there is a fatal error. Status codes can also indicate transient problems that may go away if you retry the request.

The effect of the status code can be determined by the classification below.

## <span id="page-3-0"></span>Classifications

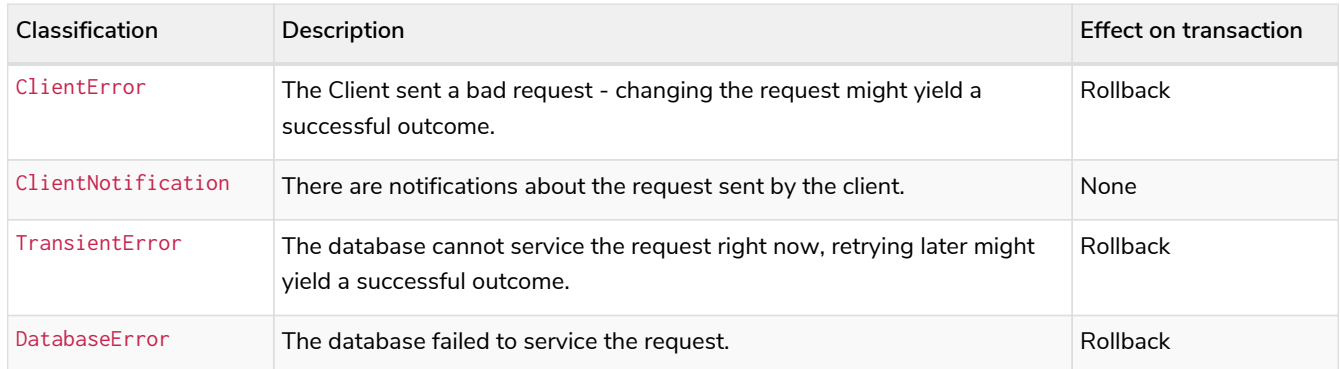

## <span id="page-4-0"></span>Status codes

This is a complete list of all status codes Neo4j may return, and what they mean.

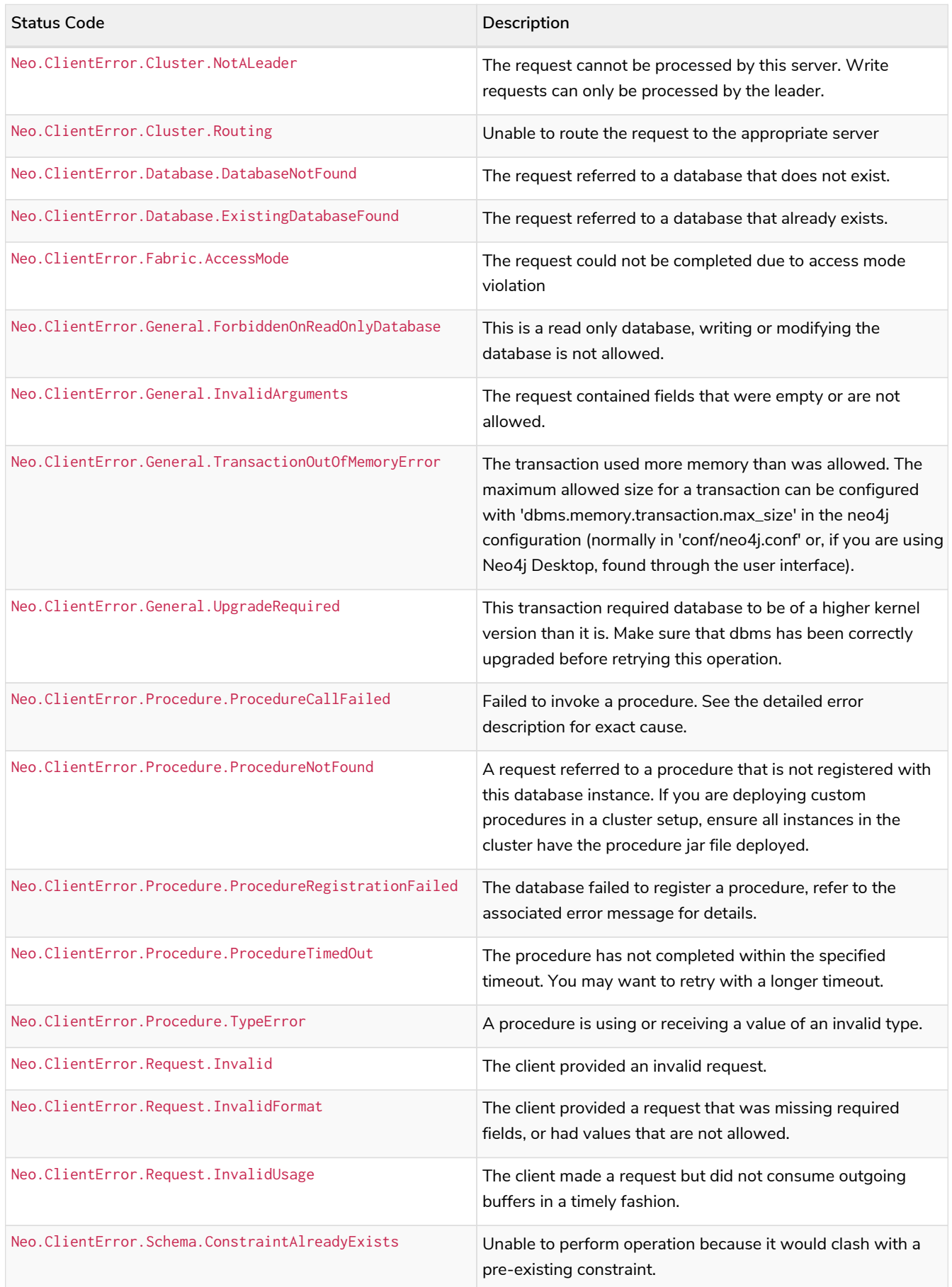

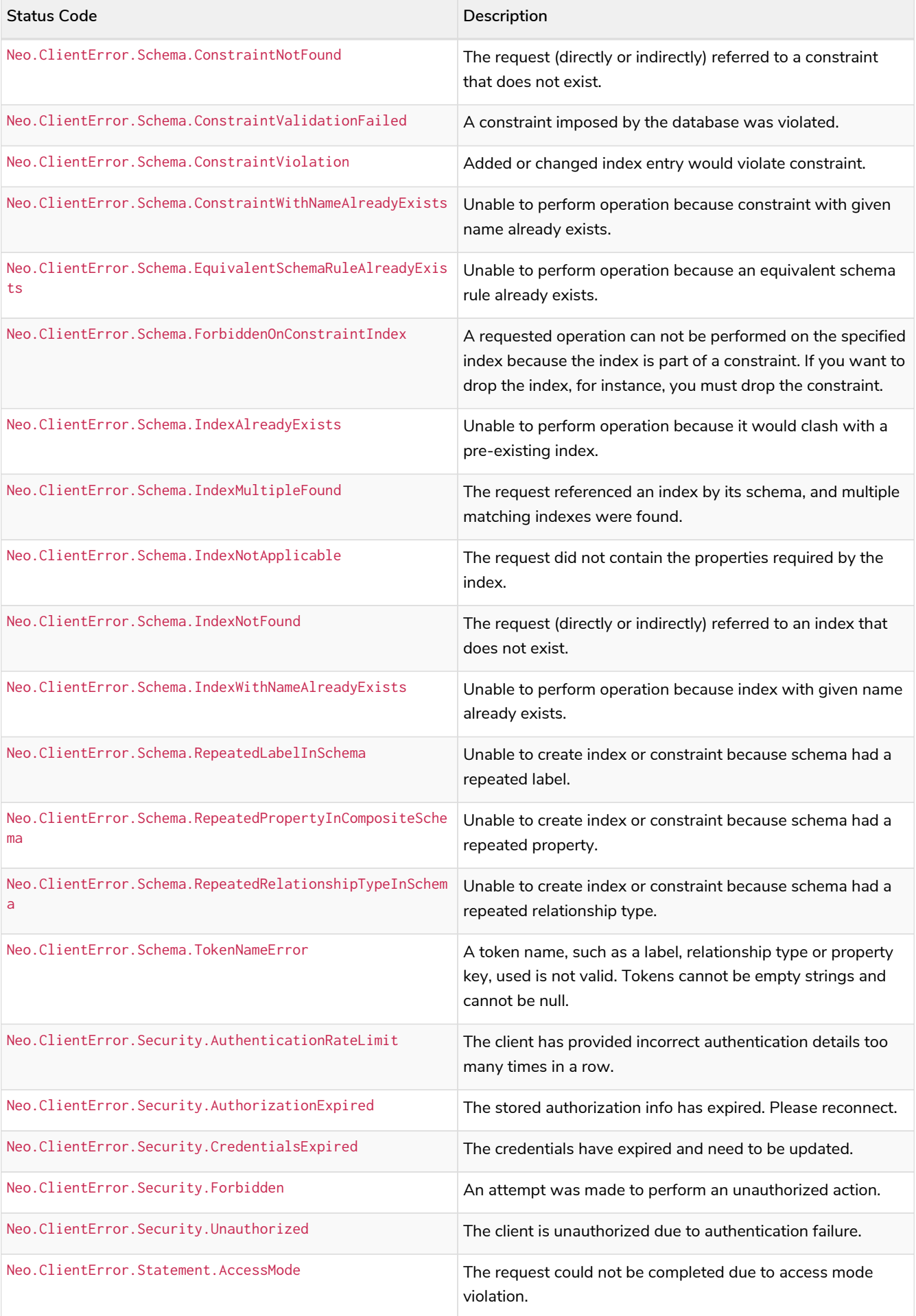

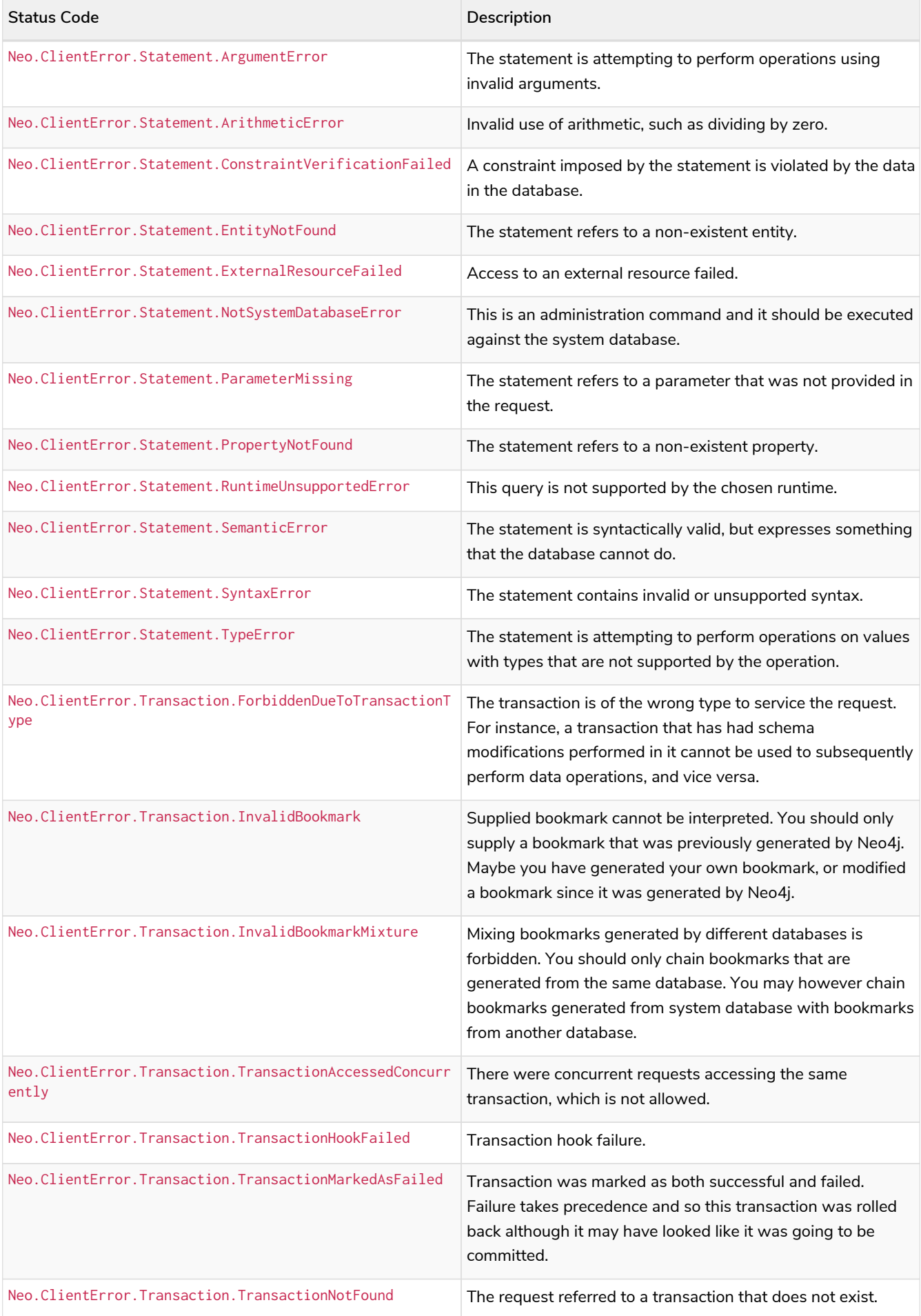

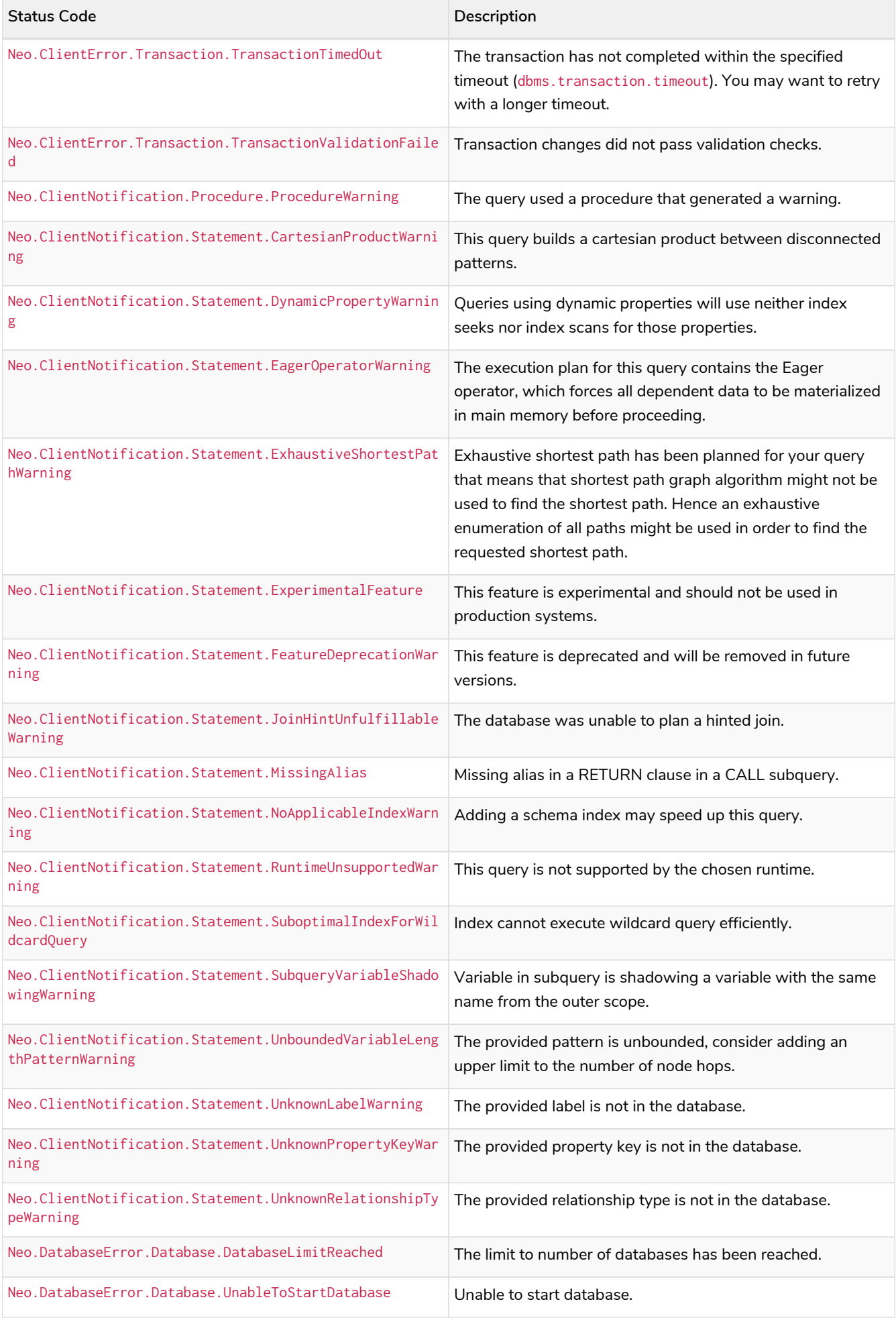

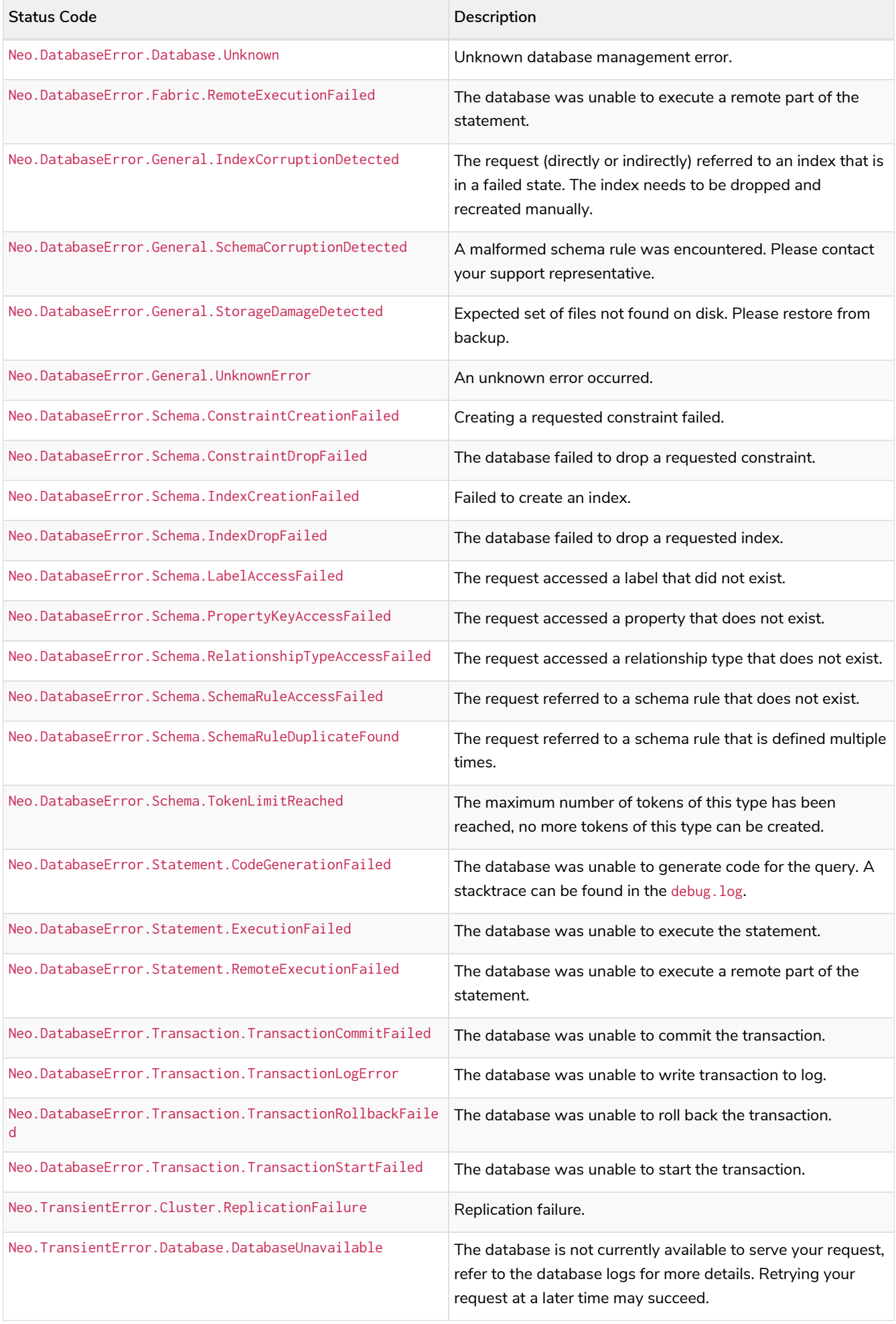

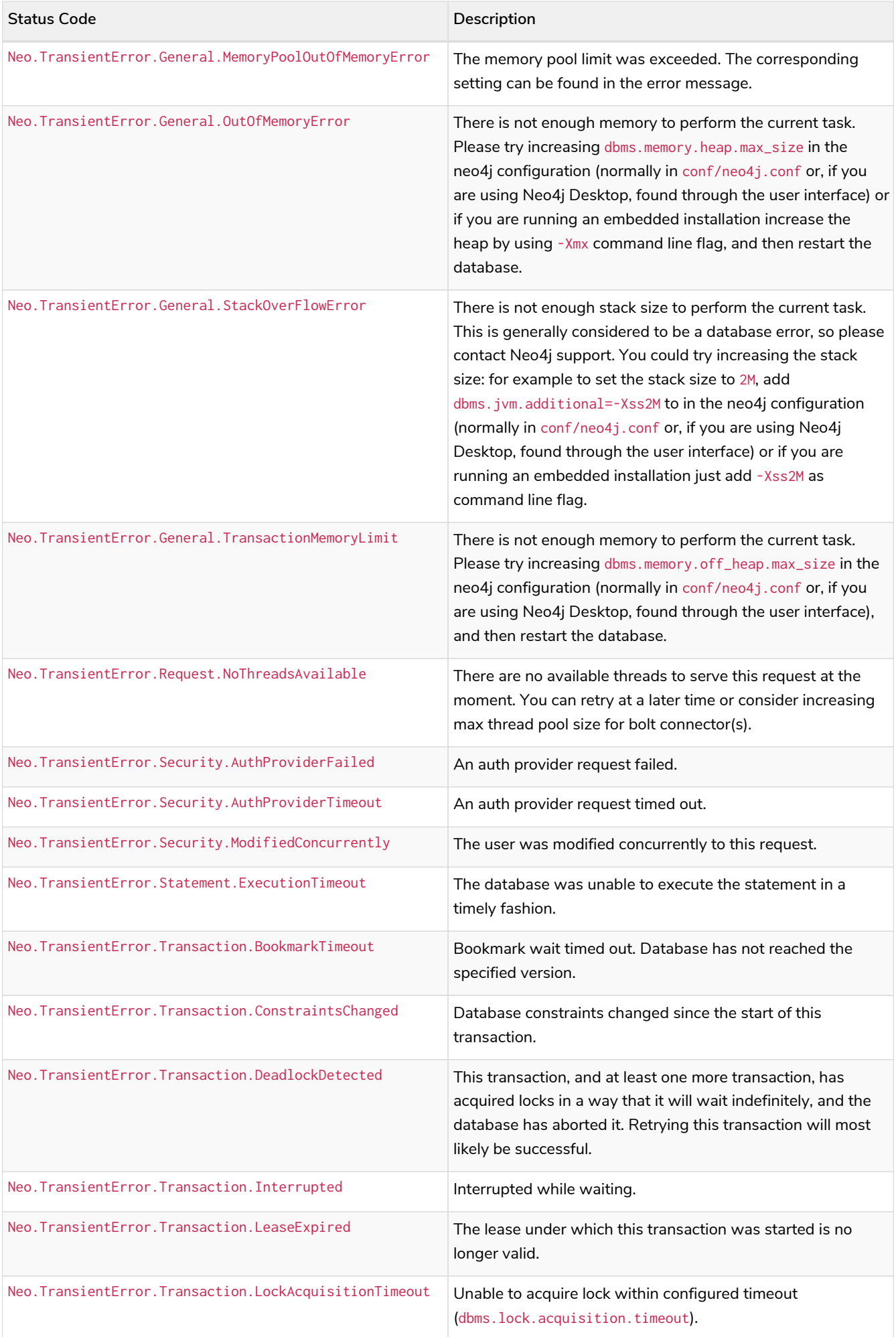

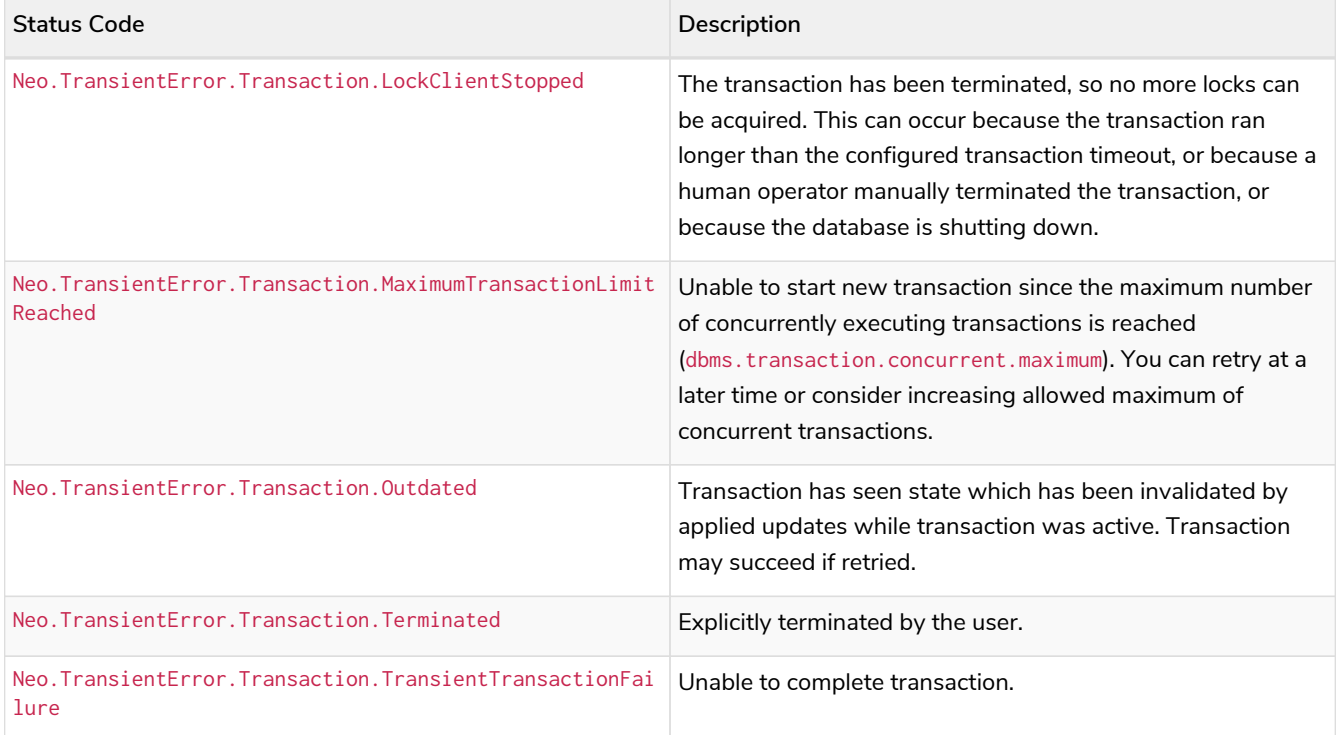

## <span id="page-11-0"></span>Neo4j version changes

### Neo4j 4.3

### **New:**

Neo.ClientError.General.UpgradeRequired Neo.TransientError.Statement.ExecutionTimeout

### Neo4j 4.2

#### **New:**

```
Neo.ClientNotification.Statement.MissingAlias
Neo.ClientNotification.Statement.SubqueryVariableShadowingWarning
Neo.TransientError.Transaction.TransientTransactionFailure
```
### Neo4j 4.1

### **New:**

```
Neo.ClientError.Cluster.Routing
Neo.ClientError.General.TransactionOutOfMemoryError
Neo.ClientError.Statement.AccessMode
Neo.DatabaseError.Statement.RemoteExecutionFailed
Neo.TransientError.General.MemoryPoolOutOfMemoryError
```
#### **Removed:**

Neo.ClientError.Cluster.TransactionSizeExceedsLimit Neo.DatabaseError.Cluster.SerializationFailure Neo.TransientError.General.TransactionOutOfMemoryError

### Neo4j 4.0

**New:**

Neo.ClientError.Cluster.TransactionSizeExceedsLimit Neo.ClientError.Database.DatabaseNotFound Neo.ClientError.Database.ExistingDatabaseFound Neo.ClientError.Fabric.AccessMode Neo.ClientError.Schema.ConstraintViolation Neo.ClientError.Schema.ConstraintWithNameAlreadyExists Neo.ClientError.Schema.EquivalentSchemaRuleAlreadyExists Neo.ClientError.Schema.IndexMultipleFound Neo.ClientError.Schema.IndexWithNameAlreadyExists Neo.ClientError.Statement.NotSystemDatabaseError Neo.ClientError.Statement.RuntimeUnsupportedError Neo.ClientError.Transaction.InvalidBookmarkMixture Neo.DatabaseError.Cluster.SerializationFailure Neo.DatabaseError.Database.DatabaseLimitReached Neo.DatabaseError.Database.UnableToStartDatabase Neo.DatabaseError.Database.Unknown Neo.DatabaseError.Fabric.RemoteExecutionFailed Neo.DatabaseError.Schema.TokenLimitReached Neo.DatabaseError.Statement.CodeGenerationFailed Neo.TransientError.Database.DatabaseUnavailable Neo.TransientError.General.TransactionMemoryLimit Neo.TransientError.General.TransactionOutOfMemoryError Neo.TransientError.Transaction.BookmarkTimeout Neo.TransientError.Transaction.LeaseExpired Neo.TransientError.Transaction.MaximumTransactionLimitReached

#### **Removed:**

Neo.ClientError.LegacyIndex.LegacyIndexNotFound Neo.ClientError.Request.TransactionRequired Neo.ClientError.Schema.ConstraintVerificationFailed Neo.ClientError.Security.EncryptionRequired Neo.ClientError.Statement.LabelNotFound Neo.ClientNotification.Statement.CreateUniqueUnavailableWarning Neo.ClientNotification.Statement.JoinHintUnsupportedWarning Neo.ClientNotification.Statement.PlannerUnavailableWarning Neo.ClientNotification.Statement.PlannerUnsupportedWarning Neo.DatabaseError.Schema.LabelLimitReached Neo.TransientError.Cluster.NoLeaderAvailable Neo.TransientError.General.DatabaseUnavailable Neo.TransientError.Network.CommunicationError Neo.TransientError.Schema.SchemaModifiedConcurrently Neo.TransientError.Transaction.InstanceStateChanged Neo.TransientError.Transaction.LockSessionExpired

## License

Creative Commons Attribution-NonCommercial-ShareAlike 4.0 International (CC BY-NC-SA 4.0)

### *You are free to*

### *Share*

copy and redistribute the material in any medium or format

### *Adapt*

remix, transform, and build upon the material

The licensor cannot revoke these freedoms as long as you follow the license terms.

### *Under the following terms*

### *Attribution*

You must give appropriate credit, provide a link to the license, and indicate if changes were made. You may do so in any reasonable manner, but not in any way that suggests the licensor endorses you or your use.

### *NonCommercial*

You may not use the material for commercial purposes.

### *ShareAlike*

If you remix, transform, or build upon the material, you must distribute your contributions under the same license as the original.

### *No additional restrictions*

You may not apply legal terms or technological measures that legally restrict others from doing anything the license permits.

#### *Notices*

You do not have to comply with the license for elements of the material in the public domain or where your use is permitted by an applicable exception or limitation.

No warranties are given. The license may not give you all of the permissions necessary for your intended use. For example, other rights such as publicity, privacy, or moral rights may limit how you use the material.

See<https://creativecommons.org/licenses/by-nc-sa/4.0/> for further details. The full license text is available at [https://creativecommons.org/licenses/by-nc-sa/4.0/legalcode.](https://creativecommons.org/licenses/by-nc-sa/4.0/legalcode)